## **How Relational Databases Work**

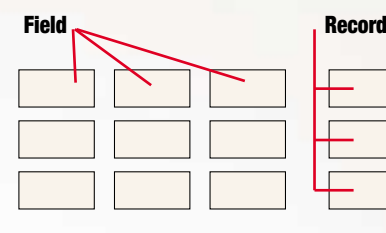

**C**omputerized databases help people store and track huge amounts of information. The smallest unit of information in a database is called a **field**. Fields are grouped together to form **records**. Records are then grouped together to form **tables**.

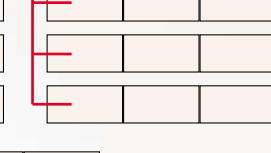

**Table**

**Flat-file** databases take all the information from all the records and store everything in

one table. This works fine when you have a small number of records related to a single topic, such as a person's name and phone number, but if you have hundreds or thousands of records, each with a number of fields, the database quickly becomes difficult to use.

**Relational** databases separate this mass of information into numerous **tables**. All the columns in each table should be about one topic, such as "student information," "class information," or "trainer information."

The tables for a relational database are linked to each other through the use of **keys**. Each table may have one **primary key** and any number of **foreign keys**. A foreign key is simply a primary key from one table that has been placed in another table.

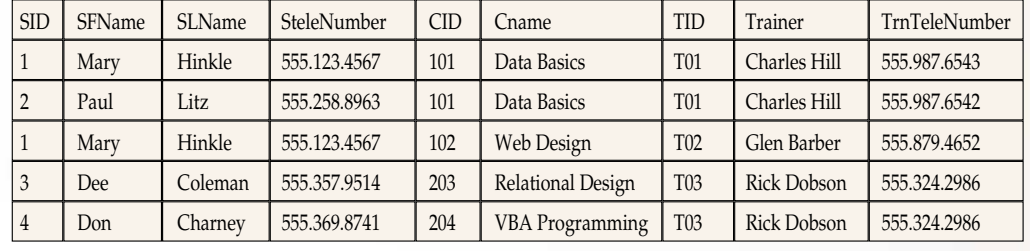

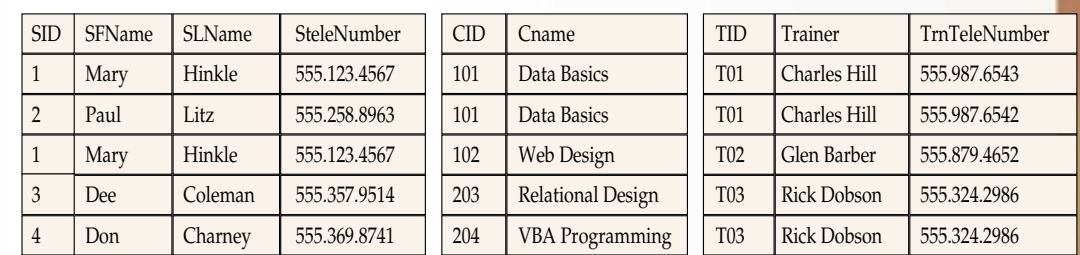

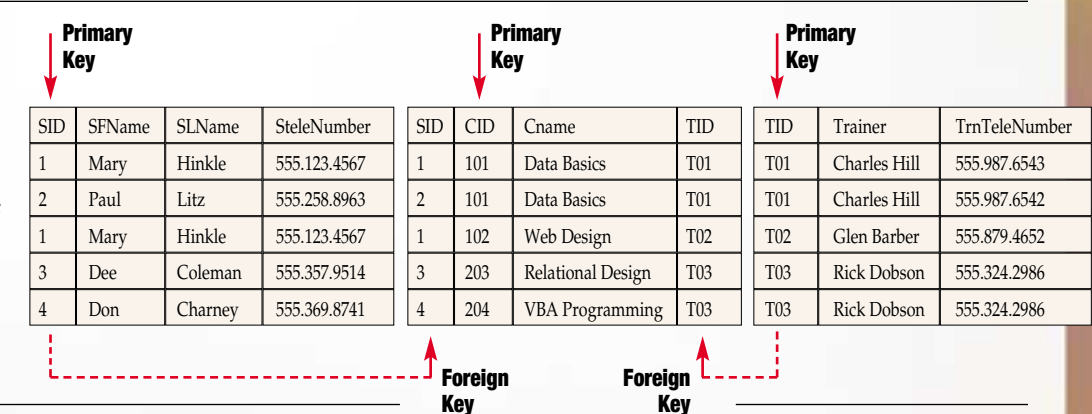

The most important rules for designing relational databases are called **Normal Forms**.

When databases are designed properly, huge amounts of information can be kept under control. This lets you **query** the database (search for information) and quickly get the answer you need.

**Query:** "What students are taking classes from trainer CHARLES HILL?"

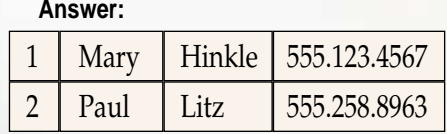

*Compiled by Rick Dobson Graphics & Design by Fred Schneider*